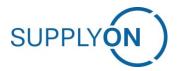

# Handout

# **Capacity Management**

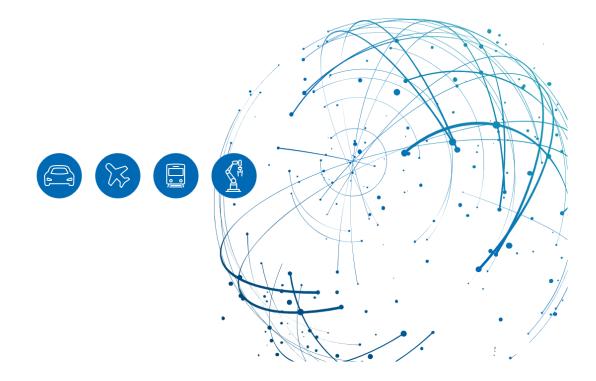

# **Table of Contents**

| 1 | How to access SupplyOn and the service Capacity Management | 3  |
|---|------------------------------------------------------------|----|
| 2 | How to enter and update capacity data                      | 4  |
| 3 | How to upload multiple capacity data                       | 8  |
| 4 | How to work with the Capacity Tracker                      | 15 |
| 5 | Roles and permissions                                      | 19 |

#### 1 How to access SupplyOn and the service Capacity Management

To work with SupplyOn, your company administrator must set up an account and an initial password for you. The administrator will assign you the appropriate roles (see Chapter 5, Roles and permissions).

Log in to SupplyOn.

1. Open an internet browser, go to "https://www.supplyon.com" and click on "Login".

| SupplyOn - The Supply Chain                       | Bu × +                                                                                                    | - 0 ×    |
|---------------------------------------------------|----------------------------------------------------------------------------------------------------|----------|
| ← C @ ≜ https://                                  | www.supplyon.com At 🔞 G   🖄                                                                                                    | <b>G</b> |
|                                                   |                                                                                                    |          |
| SUPPL                                             | CAREER SUPPORT ENGLISH V   Q LOGIN<br>SOLUTIONS INDUSTRIES CONSULTING CUSTOMERS TRAINING FOR SUPPLIERS ABOUT US                                                                                                    |          |
| Your<br>SupplyOn e<br>Chains - thi<br>enabled Ind | A. Connected. Vlisible. End-to-end.<br>Supply Chain<br>mpowers you to drive efficient, resillent and sustainable Supply<br>ough intelligent collaboration and visibility solutions in the best,<br>ustry community<br>DLUTIONS |          |

- 2. Log in with your account credentials.
- > Enter your User-ID.
- > Enter your password.
- > Click the button "Login".

Depending on your roles, you may see different cards than shown in this screenshot.

3. Click on the tile Capacity Management.

| SUPPLYON SupplyOn Services -               | News Administration • More •                                |                                                                                                |                                                                            | trg-STD Group (DEMO COMPANY) - Peng Mar<br>Log O                                              |
|--------------------------------------------|-------------------------------------------------------------|------------------------------------------------------------------------------------------------|----------------------------------------------------------------------------|-----------------------------------------------------------------------------------------------|
|                                            | SupplyOn > Home                                             |                                                                                                |                                                                            | 😋 Last refresh 1 minute ago 🛛 🔍 Edit dashboard                                                |
|                                            | Action Management >                                         | Capacity Management                                                                            | Performance Monitor →                                                      | Tips & tricks     . Click on the SupplyOn logo to return to     the home page.                |
| Maria Peng<br>trg-STD Group (DEMO COMPANY) | EF                                                          | Anaging, monitoring and simulation of production capacities including comparison with demands. | Find key figures on the product and delivery<br>quality of your customers. | <ul> <li>Linder the ethy: More "you will the<br/>supplementary and highly acclose.</li> </ul> |
| Help for this page                         | Open                                                        | Open                                                                                           | Open                                                                       |                                                                                               |
| Feedback                                   | Document Management →                                       | Flexible Survey                                                                                | Supply Chain Collaboration →                                               |                                                                                               |
|                                            | Receive and review important documents from your customers. | Find and edit surveys from your customers.                                                     | Access the demand and delivery processes including E-Invoicing.            |                                                                                               |
|                                            | Open                                                        | Open                                                                                           | Open                                                                       |                                                                                               |
|                                            | Technical Review →                                          | Problem Solver →                                                                               | Project Management →                                                       |                                                                                               |
| <                                          | 0 2                                                         | 0 0                                                                                            | 9 0                                                                        |                                                                                               |

#### 2 How to enter and update capacity data

1. In the Navigation Bar on the left-hand side, click on "Capacity data".

This is where you maintain your part numbers and capacities.

| PLYON SupplyOr                     | Services •           | News                | Administration <b>v</b> N               | lore 🔻                  |                                  |                  |                         |                         | trg-STD Group (DEMO COMPANY) |
|------------------------------------|----------------------|---------------------|-----------------------------------------|-------------------------|----------------------------------|------------------|-------------------------|-------------------------|------------------------------|
|                                    |                      | SupplyOr            | <ul> <li>Capacity Management</li> </ul> | > Data Managemen        | t > Capacity Data > Part Details |                  |                         |                         |                              |
|                                    |                      |                     |                                         |                         |                                  |                  |                         |                         |                              |
| acity Management                   |                      | Part d              | etails Part fa                          | amily capacities        |                                  |                  |                         |                         |                              |
| Alert management                   |                      | + Ad                | d part details 👲                        | Upload G 1              | Refresh visualizations           |                  |                         |                         | View                         |
| Data management                    | ~                    |                     | Customer name                           | Customer part<br>number | Customer part family             | Supplier name    | Supplier part<br>number | Supplier part family    | Latest update                |
| Capacity data                      |                      |                     | Ŧ                                       | =                       | Ŧ                                | <del></del>      | -                       | Ŧ                       |                              |
|                                    | Ð                    |                     | B. Fischer AG                           | 993746                  |                                  | trg-STD Group (D |                         | Assembly Plastics Parts | 11/22/2022 - 09:57           |
| Download scheduler                 |                      |                     | B. Fischer AG                           | Brake_SRKG              |                                  | trg-STD Group (D |                         | Brake Assemblies        | 11/04/2022 - 11:09           |
| Analytics                          | ^                    |                     | B. Fischer AG                           | Karosserie              |                                  | trg-STD Group (D |                         | Body Parts Steel AB2    |                              |
| E Capacity Analysis                | E. Canacity Analysis |                     | B. Fischer AG                           | Chassis_SR              |                                  | trg-STD Group (D |                         | Body Parts Steel AB2    |                              |
| _                                  |                      |                     | B. Fischer AG                           | Hood_SRKG_              |                                  | trg-STD Group (D |                         | Main Assemblies         |                              |
|                                    |                      |                     | B. Fischer AG                           | Roof_SRKG0              |                                  | trg-STD Group (D |                         | Body Parts Steel AB2    |                              |
| Help for this page<br>Feedback     |                      |                     |                                         |                         |                                  |                  |                         |                         |                              |
|                                    |                      |                     |                                         |                         |                                  |                  |                         |                         |                              |
|                                    |                      |                     |                                         |                         |                                  |                  |                         |                         |                              |
|                                    |                      |                     |                                         |                         |                                  |                  |                         |                         |                              |
|                                    |                      |                     |                                         |                         |                                  |                  |                         |                         |                              |
|                                    |                      |                     |                                         |                         |                                  |                  |                         |                         |                              |
|                                    | <                    |                     |                                         |                         |                                  |                  |                         |                         | M. A. Branda A. M.           |
| tform.application.prd.supplyon.com | scpm/capacity-m      | anagement/data/inpu | t                                       |                         |                                  |                  |                         | 1 to 6 of 6             | I< < Page 1 of 1 > >I        |

2. Click on Add part details.

| PPLYON SupplyOr     | n Services | <ul> <li>News</li> </ul> | Administration 🔻 🛛 N | Aore 🔻                                             |                  |                         |                         | trg-STD Group (DEMO COMPANY) - Pe |
|---------------------|------------|--------------------------|----------------------|----------------------------------------------------|------------------|-------------------------|-------------------------|-----------------------------------|
|                     |            | SupplyOn                 | > Capacity Managemen | t > Data Management > Capacity Data > Part Details |                  |                         |                         |                                   |
|                     |            |                          |                      |                                                    |                  |                         |                         |                                   |
| pacity Management   |            | Part de                  | etails Part f        | amily capacities                                   |                  |                         |                         |                                   |
| Alert management    |            | + Add                    | i part details       | Upload O Refresh visualizations                    |                  |                         |                         | III View                          |
| Data management     | ~          |                          | Customer name        | cord Customer part<br>number Customer part family  | Supplier name    | Supplier part<br>number | Supplier part family    | Latest update                     |
| Capacity data       |            |                          | Ŧ                    | <b>= =</b>                                         | Ŧ                | Ŧ                       | Ŧ                       |                                   |
|                     |            |                          | B. Fischer AG        | 993746                                             | trg-STD Group (D |                         | Assembly Plastics Parts | 11/22/2022 - 09:57                |
| Download scheduler  |            |                          | B. Fischer AG        | Brake_SRKG                                         | trg-STD Group (D |                         | Brake Assemblies        | 11/04/2022 - 11:09                |
| Analytics           | ~          |                          | B. Fischer AG        | Karosserie                                         | trg-STD Group (D |                         | Body Parts Steel AB2    |                                   |
| E Capacity Analysis |            |                          | B. Fischer AG        | Chassis_SR                                         | trg-STD Group (D |                         | Body Parts Steel AB2    |                                   |
|                     |            | I                        | B. Fischer AG        | Hood_SRKG                                          | trg-STD Group (D |                         | Main Assemblies         |                                   |
|                     |            |                          | B. Fischer AG        | Roof_SRKG0                                         | trg-STD Group (D |                         | Body Parts Steel AB2    |                                   |
| Help for this page  |            |                          |                      |                                                    |                  |                         |                         |                                   |
| Feedback            |            |                          |                      |                                                    |                  |                         |                         |                                   |
|                     |            |                          |                      |                                                    |                  |                         |                         |                                   |
|                     |            |                          |                      |                                                    |                  |                         |                         |                                   |
|                     |            |                          |                      |                                                    |                  |                         |                         |                                   |
|                     |            |                          |                      |                                                    |                  |                         |                         |                                   |
|                     |            |                          |                      |                                                    |                  |                         |                         |                                   |
|                     |            |                          |                      |                                                    |                  |                         |                         |                                   |
|                     | <          |                          |                      |                                                    |                  |                         |                         | Mark Burketter N. M.              |
|                     | `          |                          |                      |                                                    |                  |                         | 1 to 6 of 6             | IC C Page 1 of 1 > >I             |

A new pop-up window will appear with the part details.

Fill-out the mandatory fields marked with a "\*".

- A. Make sure the appropriate customer is selected.
- B. Enter the part number of your customer for which you want to record part families (and production details).

C. Assign the part to a Supplier part family.

<u>Note</u>: A Supplier part family groups parts together in a way that allows you to specify capacity. Usually, a part family is defined by a common bottleneck process (e.g. machine, fixture, inspection, etc.).

| SUPPLYON SupplyOn Service        | SUPPLY(N) SupplyOn Services * News Administration * More * bg STD Group (DEMO COMPANY) - Peng Maria Log Out |                                                     |       |                                                      |   |                                      |                       |  |  |  |  |  |  |
|----------------------------------|----------------------------------------------------------------------------------------------------|-----------------------------------------------------|-------|------------------------------------------------------|---|--------------------------------------|-----------------------|--|--|--|--|--|--|
|                                  | SupplyOn > Ca                                                                                               | Part details                                        |       |                                                      |   |                                      |                       |  |  |  |  |  |  |
| Capacity Management              | Part details                                                                                                | Customer details                                    |       |                                                      |   |                                      |                       |  |  |  |  |  |  |
| Alert management                 | + Add part o                                                                                                | det B. Fischer AG                                   | © • 0 | Suppler*<br>trg-STD Group (DEMO COMPANY) (999022004) | • |                                      | III View              |  |  |  |  |  |  |
| Data management                  |                                                                                                    | Customer part family<br>Part family name            | 0     | Customer part number* B                              | • | pplier part family                   | Latest update         |  |  |  |  |  |  |
| Capacity data Download scheduler |                                                                                                    | 1. Fi                                               |       | -                                                    |   | sembly Plastics Parts                | 11/22/2022 - 09:57    |  |  |  |  |  |  |
| Analytics                        |                                                                                                    | Supplier details                                    |       |                                                      |   | ike Assemblies<br>dy Parts Steel AB2 | 11/04/2022 - 11:09    |  |  |  |  |  |  |
| E. Capacity Analysis             |                                                                                                    | 8. Fi Suppler part family *<br>Assembly Metal Parts | 0     | Supplier part number                                 | 0 | dy Parts Steel AB2                   |                       |  |  |  |  |  |  |
|                                  |                                                                                                    | 1. Pi                                               |       | Optional<br>Part weight (kg)                         | 0 | dy Parts Steel AB2                   |                       |  |  |  |  |  |  |
| Help for this page               |                                                                                                    |                                                     |       | Optional                                             |   |                                      |                       |  |  |  |  |  |  |
| Eeedback                         |                                                                                                    | Supplier part description                           |       |                                                      | 4 |                                      |                       |  |  |  |  |  |  |
|                                  |                                                                                                    |                                                     |       |                                                      |   |                                      |                       |  |  |  |  |  |  |
|                                  |                                                                                                    |                                                     |       |                                                      |   |                                      |                       |  |  |  |  |  |  |
|                                  |                                                                                                    | Cancel Save and close                               |       |                                                      |   |                                      |                       |  |  |  |  |  |  |
|                                  |                                                                                                    |                                                     |       |                                                      |   |                                      |                       |  |  |  |  |  |  |
| ×                                |                                                                                                    |                                                     |       |                                                      |   | 1 to 6 of 6                          | IC C Page 1 of 1 > >1 |  |  |  |  |  |  |

D. Click on "Save and close".

3. Now you can enter the capacity for the new part family you've just created. For this, click "Part family capacities" and "Add capacity".

|                                                          | n Services       | • News /               | Administration 🔻 🛛 N  | tore 🔻                                             |                  |                                    | trg-STD Group (DEMO COMPANY) - Peng<br>Lo |
|----------------------------------------------------------|------------------|------------------------|-----------------------|----------------------------------------------------|------------------|------------------------------------|-------------------------------------------|
|                                                          |                  | SupplyOn               | > Capacity Managemen  | t > Data Management > Capacity Data > Part Details |                  |                                    |                                           |
| Capacity Management                                      |                  | Part de                | tails Part f          | amily capacities                                   |                  |                                    |                                           |
| Alert management                                         |                  | + Add                  | part details 👲        | Upload 🧿 Refresh visualizations                    |                  |                                    | III View                                  |
| Data management                                          | ^                |                        | Customer name         | Customer part<br>number Customer part family       | Supplier name    | Supplier part Supplier part family | Latest update                             |
| Capacity data                                            |                  |                        |                       | <u>-</u>                                           | <del></del>      | <u>=</u>                           |                                           |
|                                                          |                  |                        | B. Fischer AG         | 2210145                                            | trg-STD Group (D | Assembly Metal Parts               | 12/13/2022 - 17:51                        |
| Download scheduler                                       |                  |                        | B. Fischer AG         | 993746                                             | trg-STD Group (D | Assembly Plastics Parts            | 11/22/2022 - 09:57                        |
| Analytics                                                | ^                |                        | B. Fischer AG         | Brake_SRKG                                         | trg-STD Group (D | Brake Assemblies                   | 11/04/2022 - 11:09                        |
| E Capacity Analysis                                      |                  |                        | B. Fischer AG         | Karosserie                                         | trg-STD Group (D | Body Parts Steel AB2               |                                           |
|                                                          |                  |                        | B. Fischer AG         | Chassis_SR                                         | trg-STD Group (D | Body Parts Steel AB2               |                                           |
|                                                          |                  |                        | B. Fischer AG         | Hood_SRKG                                          | trg-STD Group (D | Main Assemblies                    |                                           |
|                                                          |                  |                        | B. Fischer AG         | Roof_SRKG0                                         | trg-STD Group (D | Body Parts Steel AB2               |                                           |
| <ul> <li>Help for this page</li> <li>Feedback</li> </ul> |                  |                        |                       |                                                    |                  |                                    |                                           |
| /platform.application.prd.supplyon.com                   | n/scpm/capacity- | management/data/input/ | /part-family-capacity |                                                    |                  | 1 to 7 of 7                        | IC C Page1of1 > >I                        |

- 4. Fill-out the mandatory fields marked with a "\*".
  - A. Select the Supplier part family you've created by clicking on the drop-down menu.
  - B. Enter your weekly capacity data for the part family.

C. Insert the unit of measurement. Even if this field is not mandatory your customer needs the UOM.

<u>Note</u>: If nothing is select for the optional field "unit of measurement", the quantity assumed will be PC=pieces.

D. Define a period of validity for the weekly capacity (optional).

Note: The period will automatically apply for the next two years.

- E. You have the possibility to enter exceptions and to limit their duration. For example, the entry of a lower capacity if fewer shifts were to be run during the holiday period.
- F. Click on "Save and close".

| SUPPLYON SupplyOn Services •                             | News Admini:   |                                  |                |                                                       |              |                                          | up (DEMO COMPANY) - Peng Maria<br>Log Out |
|----------------------------------------------------------|----------------|----------------------------------|----------------|-------------------------------------------------------|--------------|------------------------------------------|-------------------------------------------|
|                                                          | SupplyOn > Cap | Part family capacity             |                | * Marked fields a                                     | re mandatory |                                          |                                           |
| Capacity Management                                      | Part details   | Customer details                 |                |                                                       |              |                                          |                                           |
| Alert management                                         | + Add capaci   | Oustomer name *<br>B. Fischer AG | Ø * Ø          | Supplier*<br>trg-STD Group (DEMO COMPANY) (999022004) | 0            |                                          | III View                                  |
| Data management                                          | Cur            |                                  |                | Supplier pert family *<br>Assembly Metal Parts        | • •          | Latest update                            |                                           |
| Capacity data Download scheduler                         |                |                                  |                |                                                       |              | 11/22/2022 - 10:32                       |                                           |
| Analytics                                                | B.F            | Planned Capacity                 |                |                                                       |              | 11/16/2022 - 15:38<br>11/16/2022 - 15:38 |                                           |
| E Capacity Analysis                                      | B.F            | 50                               | ୍ ତ            | Unit of measurement<br>PC<br>Optional                 | • •          | 11/16/2022 - 15:38<br>11/16/2022 - 15:38 |                                           |
|                                                          | B.F            | Valid from                       | Ē 0            | Valid until<br>Optional                               | ē 0          | 11/04/2022 - 12:31<br>11/04/2022 - 11:22 |                                           |
| <ul> <li>Help for this page</li> <li>Feedback</li> </ul> |                | upsona                           |                | uprova                                                |              |                                          |                                           |
|                                                          |                | Cancel Add actual capacity       | Save and close |                                                       |              |                                          |                                           |
| <                                                        |                |                                  |                |                                                       |              | 1 to 7 of 7 I < < Pi                     | age 1 of 1 > > I                          |

Note: the standard capacity is displayed in the overview.

5. You can update the data for production capacities quarterly or in the event of special occurrences/deviations.

| SUPPLYON SupplyOn   | Services | <ul> <li>News</li> </ul> | Administration 👻 M    | ore 🔻                 |                                      |                    |            |             |                    | trg-STD Group (DEMO COMPANY) - Peng<br>L |
|---------------------|----------|--------------------------|-----------------------|-----------------------|--------------------------------------|--------------------|------------|-------------|--------------------|------------------------------------------|
|                     |          | SupplyOn                 | > Capacity Management | > Data Management > C | apacity Data 🗦 Part Family Capacitie | 05                 |            |             |                    |                                          |
|                     |          |                          |                       |                       |                                      |                    |            |             |                    |                                          |
| Capacity Management |          | Part de                  | etails Part fa        | mily capacities       |                                      |                    |            |             |                    |                                          |
| Alert management    |          | + Add                    | i capacity 👲 Up       | ioad 😔 Refresh vi     | sualizations                         |                    |            |             |                    | III View                                 |
| Data management     | ~        |                          | Customer name         | Supplier name         | Supplier part family                 | Weekly<br>capacity | Valid from | Valid until | Latest update      |                                          |
| Capacity data       |          |                          | Ŧ                     | Ŧ                     | <b>Ŧ</b>                             |                    |            |             |                    |                                          |
|                     |          |                          | B. Fischer AG         | trg-STD Group (D      | Assembly Metal Parts                 | 50                 | 12/13/20   | 12/12/20    | 12/13/2022 - 18:12 |                                          |
| Download scheduler  |          |                          | B. Fischer AG         | trg-STD Group (D      | Assembly Plastics Parts              | 200                | 11/22/20   | 11/21/20    | 11/22/2022 - 10:32 |                                          |
| Analytics           | ^        |                          | B. Fischer AG         | trg-STD Group (D      | Inlet                                | 400                | 11/16/20   | 11/15/20    | 11/16/2022 - 15:38 |                                          |
| Capacity Analysis   |          |                          | B. Fischer AG         | trg-STD Group (D      | Brake Assemblies                     | 125                | 11/16/20   | 11/15/20    | 11/16/2022 - 15:38 |                                          |
|                     |          |                          | B. Fischer AG         | trg-STD Group (D      | Outlet                               | 500                | 11/16/20   | 11/15/20    | 11/16/2022 - 15:38 |                                          |
|                     |          |                          | B. Fischer AG         | trg-STD Group (D      | Body Parts Steel AB2                 | 200                | 11/16/20   | 11/15/20    | 11/16/2022 - 15:38 |                                          |
|                     |          |                          | B. Fischer AG         | trg-STD Group (D      | Brake Assemblies                     | 125                | 11/04/20   | 11/03/20    | 11/04/2022 - 12:31 |                                          |
| Help for this page  |          |                          | B. Fischer AG         | trg-STD Group (D      | Body Parts Steel AB2                 | 200                | 11/04/20   | 11/03/20    | 11/04/2022 - 11:22 |                                          |
| Feedback            |          | -                        | Edit Delete           |                       |                                      |                    |            |             |                    |                                          |
|                     | <        |                          |                       |                       |                                      |                    |            |             | 1 to 8 of 8        | IK K Page1of1 > >I                       |

## 3 How to upload multiple capacity data

If you do not want to manually create your capacity data, you have the possibility to upload a great amount of data at once.

1. Click in the "Capacity data" menu, the tab "Part details".

| PPLYON SupplyOr    | Services | <ul> <li>News</li> </ul> | Administration <b>v</b> M               | ore V                                            |                  |                         |                         | trg-STD Group (DEMO COMPANY) - Per |
|--------------------|----------|--------------------------|-----------------------------------------|--------------------------------------------------|------------------|-------------------------|-------------------------|------------------------------------|
|                    |          | SupplyOn                 | <ul> <li>Capacity Management</li> </ul> | > Data Management > Capacity Data > Part Details |                  |                         |                         |                                    |
| pacity Management  |          | Part de                  | etails Part fa                          | mily capacities                                  |                  |                         |                         |                                    |
| Alert management   |          | + Add                    | d part details 👲                        | Upload 🧿 Refresh visualizations                  |                  |                         |                         | III View                           |
| Data management    | ~        |                          | Customer name                           | Customer part<br>number Customer part family     | Supplier name    | Supplier part<br>number | Supplier part family    | Latest update                      |
| Capacity data      |          |                          | Ŧ                                       | <del>.</del> <del>.</del>                        | -                | -                       | Ŧ                       |                                    |
| Capacity data      |          |                          | B. Fischer AG                           | 2210145                                          | trg-STD Group (D |                         | Assembly Metal Parts    | 12/13/2022 - 17:51                 |
| Download scheduler |          |                          | B. Fischer AG                           | 993746                                           | trg-STD Group (D |                         | Assembly Plastics Parts | 11/22/2022 - 09:57                 |
| Analytics          | ~        |                          | B. Fischer AG                           | Brake_SRKG                                       | trg-STD Group (D |                         | Brake Assemblies        | 11/04/2022 - 11:09                 |
| Capacity Analysis  |          |                          | B. Fischer AG                           | Karosserie                                       | trg-STD Group (D |                         | Body Parts Steel AB2    |                                    |
| <b>_</b>           |          |                          | B. Fischer AG                           | Chassis_SR                                       | trg-STD Group (D |                         | Body Parts Steel AB2    |                                    |
|                    |          |                          | B. Fischer AG                           | Hood_SRKG                                        | trg-STD Group (D |                         | Main Assemblies         |                                    |
|                    |          |                          | B. Fischer AG                           | Roof_SRKG0                                       | trg-STD Group (D |                         | Body Parts Steel AB2    |                                    |
| Help for this page |          |                          |                                         |                                                  |                  |                         |                         |                                    |
| Feedback           |          |                          |                                         |                                                  |                  |                         |                         |                                    |
|                    |          |                          |                                         |                                                  |                  |                         |                         |                                    |
|                    |          |                          |                                         |                                                  |                  |                         |                         |                                    |
|                    |          |                          |                                         |                                                  |                  |                         |                         |                                    |
|                    |          |                          |                                         |                                                  |                  |                         |                         |                                    |
|                    |          |                          |                                         |                                                  |                  |                         |                         |                                    |
|                    |          |                          |                                         |                                                  |                  |                         |                         |                                    |
|                    |          |                          |                                         |                                                  |                  |                         |                         |                                    |
|                    | <        |                          |                                         |                                                  |                  |                         | 1 to ? of 7             | IC C Page 1 of 1 > >I              |

2. Click on "Upload".

|                                                                                                    |   | SupplyOf | n 🗲 Capacity Managemer | it > Data Management    | > Capacity Data > Part Details |                  |                         |                         |                    |
|----------------------------------------------------------------------------------------------------|---|----------|------------------------|-------------------------|--------------------------------|------------------|-------------------------|-------------------------|--------------------|
| pacity Management                                                                                                    |   | Part d   | etails Part f          | amily capacities        |                                |                  |                         |                         |                    |
| Alert management                                                                                                    |   | + Ad     | id part details 👤 👲    | Upload                  | efresh visualizations          |                  |                         |                         | III View           |
| Data management                                                                                                    | ~ |          | Customer name          | Customer part<br>number | Customer part family           | Supplier name    | Supplier part<br>number | Supplier part family    | Latest update      |
| Capacity data                                                                                                    |   |          | Ŧ                      | Ŧ                       | Ŧ                              | <del></del>      | Ŧ                       | Ŧ                       |                    |
| Capacity data                                                                                                    |   |          | B. Fischer AG          | 2210145                 |                                | trg-STD Group (D |                         | Assembly Metal Parts    | 12/13/2022 - 17:51 |
| Download scheduler                                                                                                    |   |          | B. Fischer AG          | 993746                  |                                | trg-STD Group (D |                         | Assembly Plastics Parts | 11/22/2022 - 09:57 |
| Analytics                                                                                                    | ^ |          | B. Fischer AG          | Brake_SRKG              |                                | trg-STD Group (D |                         | Brake Assemblies        | 11/04/2022 - 11:09 |
| Capacity Analysis                                                                                                    |   |          | B. Fischer AG          | Karosserie              |                                | trg-STD Group (D |                         | Body Parts Steel AB2    |                    |
| Contraction of the second second seco |   |          | B. Fischer AG          | Chassis_SR              |                                | trg-STD Group (D |                         | Body Parts Steel AB2    |                    |
|                                                                                                    |   |          | B. Fischer AG          | Hood_SRKG               |                                | trg-STD Group (D |                         | Main Assemblies         |                    |
|                                                                                                    |   |          | B. Fischer AG          | Roof_SRKG0              |                                | trg-STD Group (D |                         | Body Parts Steel AB2    |                    |
| Help for this page<br>Feedback                                                                                                    |   |          |                        |                         |                                |                  |                         |                         |                    |
|                                                                                                    | < |          |                        |                         |                                |                  |                         |                         |                    |

3. There are three different templates available.

| SUPPLYON SupplyOn Service                                | s▼ News       | Administration v                                                                             | More 🔻                                                                                                    |                         | trg-STD Group (DEMO COMPANY) - Peng Maria<br>Log Out |
|----------------------------------------------------------|---------------|----------------------------------------------------------------------------------------------|----------------------------------------------------------------------------------------------------|-------------------------|------------------------------------------------------|
|                                                          | SupplyC       | On 🗦 Capacity Manag                                                                          | ement > Data Management > Capacity Data > Part Details                                                                     |                         |                                                      |
| Capacity Management                                      | Part          | details I                                                                                    | Upload                                                                                                    |                         |                                                      |
| Alert management                                         | + A           | dd part details                                                                              | Cuttorier 1                                                                                                    |                         | III View                                             |
| 🖿 Data management 🔨                                      |               | Customer nam                                                                                 | B. Fischer AG; BFAG; Corp. Group ID: 2026738                                                                               | Supplier part family    | Latest update                                        |
| Capacity data                                            |               | Ŧ                                                                                            | Supplier *                                                                                                    | 7                       |                                                      |
|                                                          |               | B. Fischer AG                                                                                | trg-STD Group (DEMO COMPANY) (999022004)                                                                                   | Assembly Metal Parts    | 12/13/2022 - 17:51                                   |
| Download scheduler                                       | □ …           | B. Fischer AG                                                                                | Please select or drop ".xlsx file containing records according to template.                                                | Assembly Plastics Parts | 11/22/2022 - 09:57                                   |
| Analytics                                                | B. Fischer AG | <ul> <li>Prease select of drop "Also me containing records according to template.</li> </ul> | Brake Assemblies                                                                                                    | 11/04/2022 - 11:09      |                                                      |
| Capacity Analysis                                        |               | B. Fischer AG                                                                                | 0                                                                                                    | Body Parts Steel AB2    |                                                      |
|                                                          |               | B. Fischer AG                                                                                | Drag and Drop or browse*                                                                                                   | Body Parts Steel AB2    |                                                      |
|                                                          |               | B. Fischer AG                                                                                |                                                                                                    | Main Assemblies         |                                                      |
| <ul> <li>Help for this page</li> <li>Feedback</li> </ul> |               | B. Fischer AO                                                                                | Download empty template<br>Download template filled with part number data<br>Download template filled with all actual data | Body Parts Steel AB2    |                                                      |
| <                                                        |               |                                                                                              |                                                                                                    | 1 to ? of 7             | IC C Page 1 of 1 > >I                                |

A. The 'empty' template does not show any data already entered.

| luyer Part Number | Supplier Part Family |  |  |            |                 |                           |   | K L                                                       | M N                      |               | P     |
|-------------------|----------------------|--|--|------------|-----------------|---------------------------|---|-----------------------------------------------------------|--------------------------|---------------|-------|
|                   |                      |  |  | Cycle Time | Cycle Time Unit | Produced Pieces Per Cycle |   | <ul> <li>mandatory part family assignment data</li> </ul> | - optional detailed data | - optional pr | oduci |
|                   |                      |  |  |            |                 |                           | 0 | Click individual header cell to see additional de         | scription                |               |       |
|                   |                      |  |  |            |                 |                           |   |                                                           |                          |               |       |
|                   |                      |  |  |            |                 |                           |   |                                                           |                          |               |       |
|                   |                      |  |  |            |                 |                           |   |                                                           |                          |               |       |
|                   |                      |  |  |            |                 |                           |   |                                                           |                          |               |       |
|                   |                      |  |  |            |                 |                           |   |                                                           |                          |               |       |
|                   |                      |  |  |            |                 |                           |   |                                                           |                          |               |       |
|                   |                      |  |  |            |                 |                           |   |                                                           |                          |               |       |
|                   |                      |  |  |            |                 |                           |   |                                                           |                          |               |       |
|                   |                      |  |  |            |                 |                           |   |                                                           |                          |               |       |
|                   |                      |  |  |            |                 |                           |   |                                                           |                          |               |       |
|                   |                      |  |  |            |                 |                           |   |                                                           |                          |               |       |
|                   |                      |  |  |            |                 |                           |   |                                                           |                          |               |       |
|                   |                      |  |  |            |                 |                           |   |                                                           |                          |               |       |
|                   |                      |  |  |            |                 |                           |   |                                                           |                          |               |       |
|                   |                      |  |  |            |                 |                           |   |                                                           |                          |               |       |
|                   |                      |  |  |            |                 |                           |   |                                                           |                          |               |       |
|                   |                      |  |  |            |                 |                           |   |                                                           |                          |               |       |
|                   |                      |  |  |            |                 |                           |   |                                                           |                          |               |       |
|                   |                      |  |  |            |                 |                           |   |                                                           |                          |               |       |
|                   |                      |  |  |            |                 |                           |   |                                                           |                          |               |       |
|                   |                      |  |  |            |                 |                           |   |                                                           |                          |               |       |
|                   |                      |  |  |            |                 |                           |   |                                                           |                          |               |       |
|                   |                      |  |  |            |                 |                           |   |                                                           |                          |               |       |
|                   |                      |  |  |            |                 |                           |   |                                                           |                          |               |       |
|                   |                      |  |  |            |                 |                           |   |                                                           |                          |               |       |
|                   |                      |  |  |            |                 |                           |   |                                                           |                          |               |       |
|                   |                      |  |  |            |                 |                           |   |                                                           |                          |               |       |
|                   |                      |  |  |            |                 |                           |   |                                                           |                          |               |       |
|                   |                      |  |  |            |                 |                           |   |                                                           |                          |               |       |
|                   |                      |  |  |            |                 |                           |   |                                                           |                          |               |       |
|                   |                      |  |  |            |                 |                           |   |                                                           |                          |               |       |
|                   |                      |  |  |            |                 |                           |   |                                                           |                          |               |       |
|                   |                      |  |  |            |                 |                           |   |                                                           |                          |               |       |
| Part Fan          | nily Assignment 🕘    |  |  |            |                 | : •                       |   |                                                           |                          |               |       |

B. In the 'part number/part family data' template, part numbers from demand data are shown. New parts can be added and assigned to part families.

| A h                                                                        | В                 | C | D               | E | F | G          | н               | 1                         | JI | L - mandatory part family assignment data                 | M N                     | 0 P                   |
|----------------------------------------------------------------------------|-------------------|---|-----------------|---|---|------------|-----------------|---------------------------|----|-----------------------------------------------------------|-------------------------|-----------------------|
| 1 Buyer Part Number                                                        |                   |   |                 |   |   | Cycle Time | Cycle Time Unit | Produced Pieces Per Cycle |    | <ul> <li>mandatory part family assignment data</li> </ul> | - optional detailed dat | a - optional producat |
| 2 2210145                                                                  |                   |   |                 |   |   |            |                 |                           |    |                                                           |                         |                       |
| 3 REF22100078                                                              |                   |   |                 |   |   |            |                 |                           |    |                                                           |                         |                       |
| 4 Roof_SRKG001<br>5 993746                                                 |                   |   | Roof_SRKG001    |   |   |            |                 |                           |    |                                                           |                         |                       |
| 5 993746                                                                   |                   |   |                 |   |   |            |                 |                           |    |                                                           |                         |                       |
| 6 Brake_SRKG001                                                            |                   |   |                 |   |   |            |                 |                           |    |                                                           |                         |                       |
| 7 Karosserie_SRKG001<br>8 345828                                           |                   |   |                 |   |   |            |                 |                           |    |                                                           |                         |                       |
| 8 345828                                                                   |                   |   | 345828          |   |   |            |                 |                           |    |                                                           |                         |                       |
| 9 Wood_WSTRW20014                                                          |                   |   |                 |   |   |            |                 |                           |    |                                                           |                         |                       |
| 10 Hood SRKG001<br>11 993745                                               |                   |   | Hood_SRKG001    |   |   |            |                 |                           |    |                                                           |                         |                       |
| 11 993745                                                                  |                   |   | 993745          |   |   |            |                 |                           |    |                                                           |                         |                       |
| 12 REF22145712                                                             |                   |   |                 |   |   |            |                 |                           |    |                                                           |                         |                       |
| 13 Chassis_SRKG001                                                         |                   |   | Chassis_SRKG001 |   |   |            |                 |                           |    |                                                           |                         |                       |
| 14 890128                                                                  |                   |   | 890128          |   |   |            |                 |                           |    |                                                           |                         |                       |
| 15                                                                         |                   |   |                 |   |   |            |                 |                           |    |                                                           |                         |                       |
| 16                                                                         |                   |   |                 |   |   |            |                 |                           |    |                                                           |                         |                       |
| 17                                                                         |                   |   |                 |   |   |            |                 |                           |    |                                                           |                         |                       |
| 18                                                                         |                   |   |                 |   |   |            |                 |                           |    |                                                           |                         |                       |
| 19                                                                         |                   |   |                 |   |   |            |                 |                           |    |                                                           |                         |                       |
| 20                                                                         |                   |   |                 |   |   |            |                 |                           |    |                                                           |                         |                       |
| 21                                                                         |                   |   |                 |   |   |            |                 |                           |    |                                                           |                         |                       |
| 22                                                                         |                   |   |                 |   |   |            |                 |                           |    |                                                           |                         |                       |
| 23                                                                         |                   |   |                 |   |   |            |                 |                           |    |                                                           |                         |                       |
| 24                                                                         |                   |   |                 |   |   |            |                 |                           |    |                                                           |                         |                       |
| 25                                                                         |                   |   |                 |   |   |            |                 |                           |    |                                                           |                         |                       |
| 26                                                                         |                   |   |                 |   |   |            |                 |                           |    |                                                           |                         |                       |
| 27                                                                         |                   |   |                 |   |   |            |                 |                           |    |                                                           |                         |                       |
| 28                                                                         |                   |   |                 |   |   |            |                 |                           |    |                                                           |                         |                       |
| 29                                                                         |                   |   |                 |   |   |            |                 |                           |    |                                                           |                         |                       |
| 30                                                                         |                   |   |                 |   |   |            |                 |                           |    |                                                           |                         |                       |
| 31                                                                         |                   |   |                 |   |   |            |                 |                           |    |                                                           |                         |                       |
| 32                                                                         |                   |   |                 |   |   |            |                 |                           |    |                                                           |                         |                       |
| 33                                                                         |                   |   |                 |   |   |            |                 |                           |    |                                                           |                         |                       |
| 34                                                                         |                   |   |                 |   |   |            |                 |                           |    |                                                           |                         |                       |
| 15<br>16<br>17<br>19<br>19<br>19<br>19<br>19<br>19<br>19<br>19<br>19<br>19 |                   |   |                 |   |   |            |                 |                           |    |                                                           |                         |                       |
|                                                                            |                   |   |                 |   |   |            |                 |                           |    |                                                           |                         |                       |
| Part Fan                                                                   | nily Assignment 🕘 |   |                 |   |   |            |                 | ÷ •                       |    |                                                           |                         |                       |

C. The 'all actual data' template provides an overview of all entered values. You can adjust here.

| A I                | B                       | C | D      | E          | F | G          | н               | 1                         | JK | L<br>- mandatory part family assignment data | M N                      | 0 P                 |
|--------------------|-------------------------|---|--------|------------|---|------------|-----------------|---------------------------|----|----------------------------------------------|--------------------------|---------------------|
|                    |                         |   |        |            |   | Cycle Time | Cycle Time Unit | Produced Pieces Per Cycle |    | - mandatory part family assignment data      | - optional detailed data | - optional producat |
| Wood_WSTRW20014    | Outlet                  |   |        |            |   |            |                 |                           |    |                                              |                          |                     |
|                    | Inlet                   |   |        |            |   |            |                 |                           |    |                                              |                          |                     |
|                    | Outlet                  |   |        |            |   |            |                 |                           |    |                                              |                          |                     |
| 2210145            | Assembly Metal Parts    |   |        |            |   |            |                 |                           |    |                                              |                          |                     |
| 993746             | Assembly Plastics Parts |   |        |            |   |            |                 |                           |    |                                              |                          |                     |
| Brake_SRKG001      | Brake Assemblies        |   |        |            |   |            |                 |                           |    |                                              |                          |                     |
| Karosserie SRKG001 | Body Parts Steel AB2    |   |        | Karosserie |   |            |                 |                           |    |                                              |                          |                     |
|                    | Main Assemblies         |   |        | Hood       |   |            |                 |                           |    |                                              |                          |                     |
| Chassis SRKG001    | Body Parts Steel AB2    |   |        | Chassis    |   |            |                 |                           |    |                                              |                          |                     |
| Roof_SRKG001       | Body Parts Steel AB2    |   |        | Roof       |   |            |                 |                           |    |                                              |                          |                     |
| 345828             |                         |   | 345828 |            |   |            |                 |                           |    |                                              |                          |                     |
| 993745             |                         |   | 993745 |            |   |            |                 |                           |    |                                              |                          |                     |
| 890128             |                         |   | 890128 |            |   |            |                 |                           |    |                                              |                          |                     |
|                    |                         |   |        |            |   |            |                 |                           |    |                                              |                          |                     |
| 1                  |                         |   |        |            |   |            |                 |                           |    |                                              |                          |                     |
|                    |                         |   |        |            |   |            |                 |                           |    |                                              |                          |                     |
| 1                  |                         |   |        |            |   |            |                 |                           |    |                                              |                          |                     |
|                    |                         |   |        |            |   |            |                 |                           |    |                                              |                          |                     |
|                    |                         |   |        |            |   |            |                 |                           |    |                                              |                          |                     |
|                    |                         |   |        |            |   |            |                 |                           |    |                                              |                          |                     |
| (                  |                         |   |        |            |   |            |                 |                           |    |                                              |                          |                     |
|                    |                         |   |        |            |   |            |                 |                           |    |                                              |                          |                     |
| 1                  |                         |   |        |            |   |            |                 |                           |    |                                              |                          |                     |
|                    |                         |   |        |            |   |            |                 |                           |    |                                              |                          |                     |
|                    |                         |   |        |            |   |            |                 |                           |    |                                              |                          |                     |
| e                  |                         |   |        |            |   |            |                 |                           |    |                                              |                          |                     |
|                    |                         |   |        |            |   |            |                 |                           |    |                                              |                          |                     |
|                    |                         |   |        |            |   |            |                 |                           |    |                                              |                          |                     |
|                    |                         |   |        |            |   |            |                 |                           |    |                                              |                          |                     |
|                    |                         |   |        |            |   |            |                 |                           |    |                                              |                          |                     |
|                    |                         |   |        |            |   |            |                 |                           |    |                                              |                          |                     |
|                    |                         |   |        |            |   |            |                 |                           |    |                                              |                          |                     |
|                    |                         |   |        |            |   |            |                 |                           |    |                                              |                          |                     |
|                    |                         |   |        |            |   |            |                 |                           |    |                                              |                          | -                   |
|                    |                         |   |        |            |   |            |                 |                           |    |                                              |                          |                     |
|                    | nily Assignment 🛞       |   |        |            |   |            |                 | : •                       |    |                                              |                          | •                   |

4. Once you have downloaded a template, open it and fill-out the mandatory fields marked in blue.

<u>Note</u>: click on the individual header cell to see additional descriptions.

| В      |                                         | D                                                         | E                                                                        | F                                                                                                  | G                                                                                                    | H                                                                                                    | 1                                                                                                    | J                                                                                                    | K                                                                                                    | L                                                                                                    | M                                                                                                    | N                                                                                                    |
|--------|-----------------------------------------|-----------------------------------------------------------|--------------------------------------------------------------------------|----------------------------------------------------------------------------------------------------|----------------------------------------------------------------------------------------------------|----------------------------------------------------------------------------------------------------|----------------------------------------------------------------------------------------------------|----------------------------------------------------------------------------------------------------|----------------------------------------------------------------------------------------------------|----------------------------------------------------------------------------------------------------|----------------------------------------------------------------------------------------------------|----------------------------------------------------------------------------------------------------|
|        |                                         |                                                           |                                                                          |                                                                                                    | Cycle Time                                                                                                    | Cycle Time Unit                                                                                                    | Produced Pieces Per Cycle                                                                                                    |                                                                                                    | - n                                                                                                    | mandatory part family assignment data                                                                                                    |                                                                                                    | - optional detailed                                                                                                    |
| Outlet |                                         |                                                           |                                                                          |                                                                                                    |                                                                                                    |                                                                                                    |                                                                                                    |                                                                                                    |                                                                                                    |                                                                                                    |                                                                                                    |                                                                                                    |
| Inlet  |                                         |                                                           |                                                                          |                                                                                                    |                                                                                                    |                                                                                                    |                                                                                                    |                                                                                                    |                                                                                                    |                                                                                                    |                                                                                                    |                                                                                                    |
| Outlet |                                         |                                                           |                                                                          |                                                                                                    |                                                                                                    |                                                                                                    |                                                                                                    |                                                                                                    |                                                                                                    |                                                                                                    |                                                                                                    |                                                                                                    |
|        |                                         |                                                           |                                                                          |                                                                                                    |                                                                                                    |                                                                                                    |                                                                                                    |                                                                                                    |                                                                                                    |                                                                                                    |                                                                                                    |                                                                                                    |
|        |                                         |                                                           |                                                                          |                                                                                                    |                                                                                                    |                                                                                                    |                                                                                                    |                                                                                                    |                                                                                                    |                                                                                                    |                                                                                                    |                                                                                                    |
|        |                                         |                                                           |                                                                          |                                                                                                    |                                                                                                    |                                                                                                    |                                                                                                    |                                                                                                    |                                                                                                    |                                                                                                    |                                                                                                    |                                                                                                    |
|        |                                         |                                                           |                                                                          |                                                                                                    |                                                                                                    |                                                                                                    |                                                                                                    |                                                                                                    |                                                                                                    |                                                                                                    |                                                                                                    |                                                                                                    |
|        |                                         |                                                           |                                                                          |                                                                                                    |                                                                                                    |                                                                                                    |                                                                                                    |                                                                                                    |                                                                                                    |                                                                                                    |                                                                                                    |                                                                                                    |
|        |                                         |                                                           |                                                                          |                                                                                                    |                                                                                                    |                                                                                                    |                                                                                                    |                                                                                                    |                                                                                                    |                                                                                                    |                                                                                                    |                                                                                                    |
|        |                                         |                                                           |                                                                          |                                                                                                    |                                                                                                    |                                                                                                    |                                                                                                    |                                                                                                    |                                                                                                    |                                                                                                    |                                                                                                    |                                                                                                    |
|        |                                         |                                                           |                                                                          |                                                                                                    |                                                                                                    |                                                                                                    |                                                                                                    |                                                                                                    |                                                                                                    |                                                                                                    |                                                                                                    |                                                                                                    |
|        |                                         |                                                           |                                                                          |                                                                                                    |                                                                                                    |                                                                                                    |                                                                                                    |                                                                                                    |                                                                                                    |                                                                                                    |                                                                                                    |                                                                                                    |
|        |                                         |                                                           |                                                                          |                                                                                                    |                                                                                                    |                                                                                                    |                                                                                                    |                                                                                                    |                                                                                                    |                                                                                                    |                                                                                                    |                                                                                                    |
|        |                                         |                                                           |                                                                          |                                                                                                    |                                                                                                    |                                                                                                    |                                                                                                    |                                                                                                    |                                                                                                    |                                                                                                    |                                                                                                    |                                                                                                    |
|        |                                         |                                                           |                                                                          |                                                                                                    |                                                                                                    |                                                                                                    |                                                                                                    |                                                                                                    |                                                                                                    |                                                                                                    |                                                                                                    |                                                                                                    |
|        |                                         |                                                           |                                                                          |                                                                                                    |                                                                                                    |                                                                                                    |                                                                                                    |                                                                                                    |                                                                                                    |                                                                                                    |                                                                                                    |                                                                                                    |
|        |                                         |                                                           |                                                                          |                                                                                                    |                                                                                                    |                                                                                                    |                                                                                                    |                                                                                                    |                                                                                                    |                                                                                                    |                                                                                                    |                                                                                                    |
|        |                                         |                                                           |                                                                          |                                                                                                    |                                                                                                    |                                                                                                    |                                                                                                    |                                                                                                    |                                                                                                    |                                                                                                    |                                                                                                    |                                                                                                    |
|        |                                         |                                                           |                                                                          |                                                                                                    |                                                                                                    |                                                                                                    |                                                                                                    |                                                                                                    |                                                                                                    |                                                                                                    |                                                                                                    |                                                                                                    |
|        |                                         |                                                           |                                                                          |                                                                                                    |                                                                                                    |                                                                                                    |                                                                                                    |                                                                                                    |                                                                                                    |                                                                                                    |                                                                                                    |                                                                                                    |
|        |                                         |                                                           |                                                                          |                                                                                                    |                                                                                                    |                                                                                                    |                                                                                                    |                                                                                                    |                                                                                                    |                                                                                                    |                                                                                                    |                                                                                                    |
|        |                                         |                                                           |                                                                          |                                                                                                    |                                                                                                    |                                                                                                    |                                                                                                    |                                                                                                    |                                                                                                    |                                                                                                    |                                                                                                    |                                                                                                    |
|        |                                         |                                                           |                                                                          |                                                                                                    |                                                                                                    |                                                                                                    |                                                                                                    |                                                                                                    |                                                                                                    |                                                                                                    |                                                                                                    |                                                                                                    |
|        |                                         |                                                           |                                                                          |                                                                                                    |                                                                                                    |                                                                                                    |                                                                                                    |                                                                                                    |                                                                                                    |                                                                                                    |                                                                                                    |                                                                                                    |
|        |                                         |                                                           |                                                                          |                                                                                                    |                                                                                                    |                                                                                                    |                                                                                                    |                                                                                                    |                                                                                                    |                                                                                                    |                                                                                                    |                                                                                                    |
|        |                                         |                                                           |                                                                          |                                                                                                    |                                                                                                    |                                                                                                    |                                                                                                    |                                                                                                    |                                                                                                    |                                                                                                    |                                                                                                    |                                                                                                    |
|        |                                         |                                                           |                                                                          |                                                                                                    |                                                                                                    |                                                                                                    |                                                                                                    |                                                                                                    |                                                                                                    |                                                                                                    |                                                                                                    |                                                                                                    |
|        |                                         |                                                           |                                                                          |                                                                                                    |                                                                                                    |                                                                                                    |                                                                                                    |                                                                                                    |                                                                                                    |                                                                                                    |                                                                                                    |                                                                                                    |
|        |                                         |                                                           |                                                                          |                                                                                                    |                                                                                                    |                                                                                                    |                                                                                                    |                                                                                                    |                                                                                                    |                                                                                                    |                                                                                                    |                                                                                                    |
|        |                                         |                                                           |                                                                          |                                                                                                    |                                                                                                    |                                                                                                    |                                                                                                    |                                                                                                    |                                                                                                    |                                                                                                    |                                                                                                    |                                                                                                    |
|        |                                         |                                                           |                                                                          |                                                                                                    |                                                                                                    |                                                                                                    |                                                                                                    |                                                                                                    |                                                                                                    |                                                                                                    |                                                                                                    |                                                                                                    |
|        |                                         |                                                           |                                                                          |                                                                                                    |                                                                                                    |                                                                                                    |                                                                                                    |                                                                                                    |                                                                                                    |                                                                                                    |                                                                                                    |                                                                                                    |
|        |                                         |                                                           |                                                                          |                                                                                                    |                                                                                                    |                                                                                                    |                                                                                                    |                                                                                                    |                                                                                                    |                                                                                                    |                                                                                                    |                                                                                                    |
|        | Supplier Part Family<br>Outlet<br>Inlet | Supplier Part Family Buyer Part Family<br>Outlet<br>Inlet | Supplier Part Family Buyer Part Family Supplier Part Number Outlet Inlet | Supplier Part Family Buyer Part Family Supplier Part Number Supplier Part Description Outlet Inlet | Supplier Part Family Boyer Part Family Supplier Part Number Supplier Part Description Part Weight Outlet Inlet | Supplier Part Family Buyer Part Family Supplier Part Number Supplier Part Description Part Weight Cycle Time Outlet Inlet | Supplier Part Family Buyer Part Family Supplier Part Number Supplier Part Description Part Weight Cycle Time Cycle Time Unit<br>Outlet<br>Inlet | Sogelier Part Family Boyer Part Family Supplier Part Number Supplier Part Description Part Weight Cycle Time Cycle Time Unit Produced Pieces Per Cycle Outlet Inlet | Supplier Part Family Bayer Part Family Supplier Part Number Supplier Part Description Part Weight Cycle Time Cycle Time Unit Produced Pieces Per Cycle<br>Inlet | Sogelier Part Family Bayer Part Family Supplier Part Number Supplier Part Description Part Weight Cycle Time Cycle Time Unit Produced Pieces Per Cycle of Inlet Inlet | Supplier Part Namily Buyer Part Family Buyer Part Family Supplier Part Number Supplier Part Description Part Weight Cycle Time Unit Produced Pieces Per Cycle | Supplier Part Family Buyer Part Family Supplier Part Number Supplier Part Description Part Weight Cycle Time Cycle Time Unit Produced Pieces Per Cycle |

5. Save your file in a .xlsx format.

| SUP | PLYON SupplyO      | n Services | s▼ News | Administration <b>v</b> | More ¥                                                                      |                         | trg-STD Grou            | p (DEMO COMPANY) - Peng Maria<br>Log Out |
|-----|--------------------|------------|---------|-------------------------|-----------------------------------------------------------------------------|-------------------------|-------------------------|------------------------------------------|
|     |                    |            | Supply  | On 🗦 Capacity Mana      | gement > Data Management > Capacity Data > Part Details                     |                         |                         |                                          |
| Сар | acity Management   |            | Part    | details I               | Upload                                                                      |                         |                         |                                          |
| 22  | Alert management   |            | + 4     | dd part details         | Cuerce 40: 8FA0: Corp. Group ID: 2026738                                    |                         |                         | III View                                 |
|     | Data management    | ~          |         | Customer nam            | B. Pischer AG, BPAG, Corp. Group ID: 2020736                                | Supplier part<br>number | Supplier part family    | Latest updal                             |
|     | Capacity data      |            |         | Ŧ                       | Supplier*                                                                   | Ŧ                       | Ŧ                       |                                          |
|     |                    |            |         | B. Fischer AG           | trg-STD Group (DEMO COMPANY) (999022004)                                    |                         | Assembly Metal Parts    | 12/13/202:                               |
|     | Download scheduler |            |         | B. Fischer AG           |                                                                             |                         | Assembly Plastics Parts | 11/22/202:                               |
|     | Analytics          | ^          |         | B. Fischer AG           | Please select or drop ".xlsx file containing records according to template. |                         | Brake Assemblies        | 11/04/202:                               |
|     | Capacity Analysis  |            |         | B. Fischer AG           |                                                                             |                         | Body Parts Steel AB2    |                                          |
|     | ,,                 |            |         | B. Fischer AG           | Drag and Drop or browse*                                                    |                         | Body Parts Steel AB2    |                                          |
|     |                    |            |         | B. Fischer AG           | + Copy                                                                      |                         | Main Assemblies         |                                          |
|     |                    |            |         | B. Fischer AG           |                                                                             |                         | Body Parts Steel AB2    |                                          |
| Q   | Help for this page |            |         |                         | Download empty template<br>Download template filled with part number data   |                         |                         |                                          |
| ш   | Feedback           |            |         |                         | Download template filled with all actual data                               |                         |                         |                                          |
|     |                    |            |         |                         |                                                                             |                         |                         |                                          |
|     |                    |            |         |                         |                                                                             |                         |                         |                                          |
|     |                    |            |         |                         | Close                                                                       |                         |                         |                                          |
|     |                    |            |         |                         | Close                                                                       |                         |                         |                                          |
|     |                    |            |         |                         |                                                                             |                         |                         |                                          |
|     |                    |            |         |                         |                                                                             |                         |                         |                                          |
|     |                    |            |         |                         |                                                                             |                         |                         |                                          |
|     |                    | <          |         |                         |                                                                             |                         | 1 to?of7 I< < Pag       | e1of1 > >I                               |

6. Drop the saved file or use the browse function to upload your data.

7. The successfully imported file will appear and you can click on "Submit".

| SUPPLYON SupplyOn Service                                | es ▼ News |                       |                                                          |                                                                                                    |                         |                         | (DEMO COMPANY) - Peng Maria<br>Log Out |
|----------------------------------------------------------|-----------|-----------------------|----------------------------------------------------------|----------------------------------------------------------------------------------------------------|-------------------------|-------------------------|----------------------------------------|
|                                                          | Supp      | plyOn 🗲 Capacity Mana | gement > Data Management > Capacity Data                 | > Part Details                                                                                                  |                         |                         |                                        |
|                                                          |           |                       | Upload                                                   |                                                                                                    |                         |                         |                                        |
| Capacity Management                                      | Pa        | rt details            |                                                          |                                                                                                    |                         |                         |                                        |
| Alert management                                         | +         | Add part details      | Customer 1<br>B. Fischer AG; BFAG; Corp. Group ID: 20267 | 738                                                                                                    | •                       |                         | III View                               |
| 🖿 Data management 🔨                                      |           | Customer nam          | Supplier *                                               |                                                                                                    | Supplier part<br>number | Supplier part family    | Latest upda                            |
| Capacity data                                            |           | Ŧ                     | trg-STD Group (DEMO COMPANY) (999022                     | 004)                                                                                                    | =                       |                         |                                        |
|                                                          |           |                       |                                                          |                                                                                                    |                         | Assembly Metal Parts    | 12/13/202:                             |
| Download scheduler                                       |           | B. Fischer AG         | Please select or drop ".xlsx file containin              | g records according to template.                                                                                |                         | Assembly Plastics Parts | 11/22/202:                             |
| Analytics                                                |           | B. Fischer AG         |                                                          | 0                                                                                                    |                         | Brake Assemblies        | 11/04/202:                             |
| Capacity Analysis                                        |           | B. Fischer AG         |                                                          | Drag and Drop or browse*                                                                                        |                         | Body Parts Steel AB2    |                                        |
|                                                          |           | B. Fischer AG         |                                                          | brag and brop of browse-                                                                                        |                         | Body Parts Steel AB2    |                                        |
|                                                          |           | B. Fischer AG         | 7                                                        | 7                                                                                                    |                         | Main Assemblies         |                                        |
|                                                          |           | B. Fischer AG         | PartFamilyAssignmentTemplate.xlsx                        |                                                                                                    |                         | Body Parts Steel AB2    |                                        |
| <ul> <li>Toto for this page</li> <li>Feedback</li> </ul> |           |                       |                                                          | Download empty template<br>ad template filed with part number data<br>locat template filed with all actual data | J                       |                         |                                        |
| <                                                        |           |                       |                                                          |                                                                                                    |                         | 1 to ? of 7 I ≤ ≤ Pag   | e1of1 > >I                             |

8. Now you can upload the capacity data for each part family. Go in "Part family capacities" and click on "Upload".

|                    |   | SupplyO | n > Capacity Management | > Data Management > C | apacity Data 🗦 Part Family Capacitie | 5                  |            |             |                    |          |
|--------------------|---|---------|-------------------------|-----------------------|--------------------------------------|--------------------|------------|-------------|--------------------|----------|
| ipacity Management |   | Part d  | etails Part fa          | mily capacities       |                                      |                    |            |             |                    |          |
| Alert management   |   | + 🗛     | id capacity 👲 Up        | ioad 🤣 Refresh vi     | isualizations                        |                    |            |             |                    | III View |
| Data management    | ~ |         | Customer name           | Supplier name         | Supplier part family                 | Weekly<br>capacity | Valid from | Valid until | Latest update      |          |
| Capacity data      |   |         | Ŧ                       | Ŧ                     | Ŧ                                    |                    |            |             |                    |          |
|                    |   |         | B. Fischer AG           | trg-STD Group (D      | Assembly Metal Parts                 | 50                 | 12/13/20   | 12/12/20    | 12/13/2022 - 18:12 |          |
| Download scheduler |   |         | B. Fischer AG           | trg-STD Group (D      | Assembly Plastics Parts              | 200                | 11/22/20   | 11/21/20    | 11/22/2022 - 10:32 |          |
| Analytics          | ^ |         | B. Fischer AG           | trg-STD Group (D      | Inlet                                | 400                | 11/16/20   | 11/15/20    | 11/16/2022 - 15:38 |          |
| Capacity Analysis  |   |         | B. Fischer AG           | trg-STD Group (D      | Brake Assemblies                     | 125                | 11/16/20   | 11/15/20    | 11/16/2022 - 15:38 |          |
|                    |   |         | B. Fischer AG           | trg-STD Group (D      | Outlet                               | 500                | 11/16/20   | 11/15/20    | 11/16/2022 - 15:38 |          |
|                    |   |         | B. Fischer AG           | trg-STD Group (D      | Body Parts Steel AB2                 | 200                | 11/16/20   | 11/15/20    | 11/16/2022 - 15:38 |          |
|                    |   |         | B. Fischer AG           | trg-STD Group (D      | Brake Assemblies                     | 125                | 11/04/20   | 11/03/20    | 11/04/2022 - 12:31 |          |
| Help for this page |   |         | B. Fischer AG           | trg-STD Group (D      | Body Parts Steel AB2                 | 200                | 11/04/20   | 11/03/20    | 11/04/2022 - 11:22 |          |
| Feedback           |   |         |                         |                       |                                      |                    |            |             |                    |          |
|                    |   |         |                         |                       |                                      |                    |            |             |                    |          |
|                    |   |         |                         |                       |                                      |                    |            |             |                    |          |
|                    |   |         |                         |                       |                                      |                    |            |             |                    |          |
|                    |   |         |                         |                       |                                      |                    |            |             |                    |          |
|                    |   |         |                         |                       |                                      |                    |            |             |                    |          |
|                    |   |         |                         |                       |                                      |                    |            |             |                    |          |
|                    |   |         |                         |                       |                                      |                    |            |             |                    |          |

9. Download the 'part number/part family data' template, open it and fill-out the mandatory fields marked in blue.

Note: click on individual header cell to see additional description.

- A. Insert the Supplier part family you've created.
- B. Enter your weekly capacity data for the part family.
- C. Insert the unit of measurement. Even if this field is not mandatory your customer needs the UOM.

<u>Note</u>: If nothing is select for the optional field "unit of measurement", the quantity assumed will be PC=pieces.

|         | B C                                       | D  | E | G   | 1 | J        |                                            | L       |                                            | N | 0 |
|---------|-------------------------------------------|----|---|-----|---|----------|--------------------------------------------|---------|--------------------------------------------|---|---|
|         | Part Family Capacity Weekly Capacity Type |    |   |     |   |          | - mandatory part family capacity data      |         | <ul> <li>optional detailed data</li> </ul> |   |   |
| let     | 500                                       | PC |   |     |   | Click In | dividual header cell to see additional des | criptio | n                                          |   |   |
| utlet   | 150                                       | PC |   |     |   |          |                                            |         |                                            |   |   |
| -       |                                           | 0  |   |     |   |          |                                            |         |                                            |   |   |
| A       | B                                         | C  |   |     |   |          |                                            |         |                                            |   |   |
| -       |                                           | -  |   |     |   |          |                                            |         |                                            |   |   |
|         |                                           |    |   |     |   |          |                                            |         |                                            |   |   |
|         |                                           |    |   |     |   |          |                                            |         |                                            |   |   |
|         |                                           |    |   |     |   |          |                                            |         |                                            |   |   |
|         |                                           |    |   |     |   |          |                                            |         |                                            |   |   |
|         |                                           |    |   |     |   |          |                                            |         |                                            |   |   |
|         |                                           |    |   |     |   |          |                                            |         |                                            |   |   |
|         |                                           |    |   |     |   |          |                                            |         |                                            |   |   |
|         |                                           |    |   |     |   |          |                                            |         |                                            |   |   |
|         |                                           |    |   |     |   |          |                                            |         |                                            |   |   |
|         |                                           |    |   |     |   |          |                                            |         |                                            |   |   |
|         |                                           |    |   |     |   |          |                                            |         |                                            |   |   |
|         |                                           |    |   |     |   |          |                                            |         |                                            |   |   |
|         |                                           |    |   |     |   |          |                                            |         |                                            |   |   |
|         |                                           |    |   |     |   |          |                                            |         |                                            |   |   |
|         |                                           |    |   |     |   |          |                                            |         |                                            |   |   |
|         |                                           |    |   |     |   |          |                                            |         |                                            |   |   |
|         |                                           |    |   |     |   |          |                                            |         |                                            |   |   |
|         |                                           |    |   |     |   |          |                                            |         |                                            |   |   |
|         |                                           |    |   |     |   |          |                                            |         |                                            |   |   |
|         |                                           |    |   |     |   |          |                                            |         |                                            |   |   |
|         |                                           |    |   |     |   |          |                                            |         |                                            |   |   |
|         |                                           |    |   |     |   |          |                                            |         |                                            |   |   |
|         |                                           |    |   |     |   |          |                                            |         |                                            |   |   |
|         |                                           |    |   |     |   |          |                                            |         |                                            |   |   |
|         |                                           |    |   |     |   |          |                                            |         |                                            |   |   |
|         |                                           |    |   |     |   |          |                                            |         |                                            |   |   |
|         |                                           |    |   |     |   |          |                                            |         |                                            |   |   |
|         |                                           |    |   |     |   |          |                                            |         |                                            |   |   |
|         |                                           |    |   |     |   |          |                                            |         |                                            |   |   |
|         |                                           |    |   |     |   |          |                                            |         |                                            |   |   |
| Part Fa | mily Capacity 🕘                           |    |   | : • |   |          |                                            |         |                                            |   |   |

10. Save your file in a .xlsx format.

| SUI | PPLYON SupplyO     | n Servic | es 🔻 News | Administration v      | Mare ¥                                                                      |             |                    | trg-STD Group (DEMO COMPANY) - Peng Maria<br>Log Out |
|-----|--------------------|----------|-----------|-----------------------|-----------------------------------------------------------------------------|-------------|--------------------|------------------------------------------------------|
|     |                    |          | Suppl     | lyOn 🗦 Capacity Manaj | ement > Data Management > Capacity Data > Part Family Capacities            |             |                    |                                                      |
| Ca  | pacity Management  |          | Par       | t details             | Upload                                                                      |             |                    |                                                      |
| 52  | Alert management   |          | +         | Add capacity          | Outpres*                                                                    |             |                    | III View                                             |
|     | Data management    | ^        |           | Customer name         | B. Fischer AG; BFAG; Corp. Group ID: 2026738                                | /alid until | Latest update      |                                                      |
|     | Capacity data      |          |           | =<br>B. Fischer AG    | Supplier *<br>trg-STD Group (DEMO COMPANY) (999022004)                      | 2/12/20     | 12/13/2022 - 18:12 |                                                      |
|     | Download scheduler |          | 0         |                       |                                                                             | 1/21/20     | 11/22/2022 - 10:32 |                                                      |
|     | Analytics          | ~        | 0         |                       | Please select or drop ".xlsx file containing records according to template. | 1/15/20     | 11/16/2022 - 15:38 |                                                      |
|     | Capacity Analysis  |          |           | B. Fischer AG         |                                                                             | 1/15/20     | 11/16/2022 - 15:38 |                                                      |
|     | Capacity Analysis  |          |           | B. Fischer AG         | Drag and Drop or browse*                                                    | 1/15/20     | 11/16/2022 - 15:38 |                                                      |
|     |                    |          |           | B. Fischer AG         | + CobA                                                                      | 1/15/20     | 11/16/2022 - 15:38 |                                                      |
| -   |                    |          |           | B. Fischer AG         | Download empty template                                                     | 1/03/20     | 11/04/2022 - 12:31 |                                                      |
| 9   | Help for this page |          |           | B. Fischer AG         | Download template filled with part family data                              | 1/03/20     | 11/04/2022 - 11:22 |                                                      |
|     | Feedback           |          |           |                       | Download template filled with all actual data                               |             |                    |                                                      |
|     |                    |          |           |                       |                                                                             |             |                    |                                                      |
|     |                    |          |           |                       |                                                                             |             |                    |                                                      |
|     |                    |          |           |                       | Close                                                                       |             |                    |                                                      |
|     |                    |          |           |                       |                                                                             |             |                    |                                                      |
|     |                    |          |           |                       |                                                                             |             |                    |                                                      |
|     |                    |          |           |                       |                                                                             |             |                    |                                                      |
|     |                    | <        |           |                       |                                                                             |             | 1 to ? of 8        | I< < Page1of1 > >I                                   |
|     |                    |          |           |                       |                                                                             |             |                    |                                                      |

11. Drop the saved file or use the browse function to upload your data.

12. The successfully imported file will appear and you can click on "Submit".

| SUPPLYON SupplyOn Service | es <b>v News</b> Administration |                                                                                                    |              |                    | trg-STD Group (DEMO COMPANY) - Peng Maria<br>Log Out |
|---------------------------|---------------------------------|----------------------------------------------------------------------------------------------------|--------------|--------------------|------------------------------------------------------|
|                           | SupplyOn > Capacity Ma          | nagement > Data Management > Capacity Data > Part Family Capacities                                          |              |                    |                                                      |
| Capacity Management       | Part details                    | Upload                                                                                                    |              |                    |                                                      |
| Alert management          | + Add capacity                  | Cuterrar *<br>B. Flacher AG; BFAG; Corp. Group ID: 2026738                                                   | •            |                    | III View                                             |
| 🖿 Data management 🔨       | Customer m                      | Supplier *                                                                                                   | /aliid until | Latest update      |                                                      |
| Capacity data             | E. Fischer /                    | trg-STD Group (DEMO COMPANY) (999022004)                                                                     |              | 12/13/2022 - 18:12 |                                                      |
| Download scheduler        | B. Fischer A                    | Clear estat a dan i dan i da catinina accesta accestina te template                                          | 1/22/20      | 12/13/2022 - 18:12 |                                                      |
| Analytics                 | B. Fischer J                    |                                                                                                    | 1/15/20      | 11/16/2022 - 15:38 |                                                      |
| Capacity Analysis         | B. Fischer J                    | ۵.<br>۵                                                                                                    | 1/15/20      | 11/16/2022 - 15:38 |                                                      |
| Capacity Analysis         | B. Fischer J                    | Drag and Drop or browse*                                                                                     | 1/15/20      | 11/16/2022 - 15:38 |                                                      |
|                           | B. Fischer J                    |                                                                                                    | 1/15/20      | 11/16/2022 - 15:38 |                                                      |
|                           | B. Fischer J                    | IO PartFamilyCapacityTemplate (2).xlisx                                                                      | 1/03/20      | 11/04/2022 - 12:31 |                                                      |
| Welp for this page        | B. Fischer A                    | G Download empty template                                                                                    | 1/03/20      | 11/04/2022 - 11:22 |                                                      |
| Feedback                  |                                 | Download template filled with <b>and family data</b><br>Download template filled with <b>all actual data</b> | J            |                    |                                                      |
| <                         |                                 |                                                                                                    |              | 1 to ? of 8        | < Page 1 of 1 > >I                                   |

<u>Note</u>: We recommend that you update the production capacity data on a quarterly basis or when special events/deviations occur. It is best to use the 'all actual data' template for this.

#### 4 How to work with the Capacity Tracker

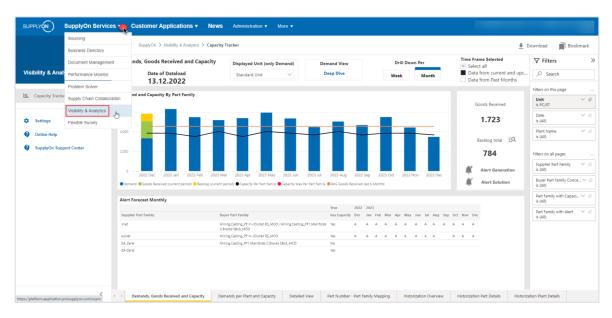

1. Access the Capacity Tracker by clicking on "SupplyOn Services", "Visibility & Analytics".

2. In the Dashboard "Demands, Goods Received and Capacity", you can compare the demands of your customer and your production capacities.

|                         | SupplyOn > Visibility & Analytics > Capacity           | y Tracker                                                                  |                                   |                         |                    | 🛓 Do                                               | ownload 🔳 Boo                       | okmarl |
|-------------------------|--------------------------------------------------------|----------------------------------------------------------------------------|-----------------------------------|-------------------------|--------------------|----------------------------------------------------|-------------------------------------|--------|
|                         | Demands, Goods Received and Capacity                   | Displayed Unit (only Demand)                                               | Demand View                       | Drill Dowr              | Per                | Time Frame Selected Select all                     | √ Filters                           |        |
| /isibility & Analytics  | Date of Dataload<br>13.12.2022                         | Standard Unit $\checkmark$                                                 | Deep Dive                         | Week                    | Month              | Data from current and upc<br>Data from Past Months |                                     |        |
|                         |                                                        |                                                                            |                                   |                         |                    |                                                    | Filters on this page                |        |
| E Capacity Tracker      | Demand and Capacity By Part Family                     |                                                                            |                                   |                         |                    | Goods Received                                     | Unit<br>is PC/ST                    | ~      |
| Settings 🗸              | 6.000                                                  |                                                                            |                                   |                         |                    | 1.723                                              | Date<br>is (All)                    | ~      |
| Online Help             | 4.000                                                  |                                                                            |                                   |                         |                    | Backlog total EQ                                   | Plant Name<br>is (All)              | ~      |
| SupplyOn Support Center | 2.000                                                  |                                                                            |                                   |                         |                    | 784                                                | Filters on all pages                |        |
|                         | 0 2022 Dec 2023 Jan 2023 Feb 2023 M                    | far 2023 Apr 2023 May 2023 Jun                                             | 2023 Jul 2023 Aug 202             | 23 Sep 2023 Oct 2023 No | ov 2023 Dec        | Alert Generation                                   | Supplier Part Family<br>is (All)    | ~      |
|                         | Demand Goods Received (current period) Goods (current) | period) Capacity Per Part Family Capacity Max P                            | er Part Family OAVG Goods Receive | ed last 6 Months        |                    | Alert Solution                                     | Buyer Part Family Conc<br>is (All)  | ca `   |
|                         | Alert Forecast Monthly                                 |                                                                            |                                   |                         |                    |                                                    | Part Family with Capaci<br>is (All) | i. V   |
|                         |                                                        |                                                                            |                                   | 22 2023                 |                    |                                                    | Part Family with Alert              |        |
|                         | Supplier Part Family 8                                 | uyer Part Family                                                           | has Capacity Dec                  | c Jan Feb Mar Apr May   | Jun Jul Aug Sep Or | t Now Dec                                          | is (All)                            |        |
|                         |                                                        | tilling,Casting_PF In-/Outlet RS_MCO   Milling,Casting_<br>8locks S8x3_MCO | PF1,Manifolds Yes A               | AAAAA                   | A A A A A          | A A                                                |                                     |        |
|                         | outiet M                                               | filing,Casting_PF In-/Outlet R5_MCO                                        | Yes A                             |                         | A A A A            | A A                                                |                                     |        |
|                         |                                                        | tilling,Casting_PF1,Manifolds C.Blocks SBx3_MCO                            | No                                |                         |                    |                                                    |                                     |        |
|                         | ZA-Zelle                                               |                                                                            | Yes                               |                         |                    |                                                    |                                     |        |

| SUPPLYON SupplyOn Servic | es  Customer Applications News                                                                                                    | Administration V More V                                                            |                                                        |                    |                                                    |                                                         |
|--------------------------|----------------------------------------------------------------------------------------------------|------------------------------------------------------------------------------------|--------------------------------------------------------|--------------------|----------------------------------------------------|---------------------------------------------------------|
|                          | SupplyOn > Visibility & Analytics > Capacity                                                                                                    | rTracker                                                                           |                                                        |                    | <u></u> ≢ De                                       | ownload 📄 Bookmark                                      |
|                          | Demands, Goods Received and Capacity                                                                                                    | Displayed Unit (only Demand) Dem                                                   | mand View Drill Do                                     | wn Per             | Time Frame Selected                                | $\nabla$ Filters $\gg$                                  |
| Visibility & Analytics   | Date of Dataload<br>13.12.2022                                                                                                    | Standard Unit V                                                                    | week week                                              | Month              | Data from current and upc<br>Data from Past Months |                                                         |
|                          |                                                                                                    |                                                                                    |                                                        |                    |                                                    | Filters on this page                                    |
| 🖭 Capacity Tracker       | Demand and Capacity By Part Family                                                                                                    |                                                                                    |                                                        |                    | Goods Received                                     | Unit V &                                                |
| Settings                 | 6.000                                                                                                    |                                                                                    |                                                        |                    | 1.723                                              | Date V &<br>is (All)                                    |
| Online Help              | 4.000                                                                                                    |                                                                                    |                                                        |                    | Backlog total EQ                                   | Plant Name V @<br>is (All)                              |
| SupplyOn Support Center  | 2.000                                                                                                    |                                                                                    |                                                        |                    | 784                                                | Filters on all pages                                    |
|                          | 0                                                                                                    | lar 2023 Apr 2023 May 2023 Jun 2023 Jul                                            | 2023 Aug 2023 Sep 2023 Oct 2023                        | Nov 2023 Dec       | Alert Generation                                   | Supplier Part Family V @<br>is (All)                    |
|                          | Demand      Goods Received (current period)     Backlog (current                                                                                                    | period) Capacity Per Part Family Capacity Max Per Part Family                      | AVG Goods Received last 6 Months                       |                    | Alert Solution                                     | Buyer Part Family Conca V @<br>is (All)                 |
|                          | Alert Forecast Monthly                                                                                                    |                                                                                    |                                                        |                    |                                                    | Part Family with Capaci $\checkmark \ \oslash$ is (All) |
|                          | Supplier Part Family Bu                                                                                                    | ayer Part Family                                                                   | Year 2022 2023<br>has Capacity Dec Jan Feb Mar Apr May | lun lui Aun Enn Or | at New Dec                                         | Part Family with Alert 🛛 🗸 🖉                            |
|                          | iniet M                                                                                                    | iling,Casting_PFIn-/Outlet RS_MCO   Miling,Casting_PF1,Manifolds<br>Bioks S8x3_MCO |                                                        | A A A A A A        |                                                    | is (All)                                                |
|                          |                                                                                                    | iling,Casting_PF In-/Outlet RS_MCO                                                 | Yes A A A A A A                                        | A A A A            | A A                                                |                                                         |
|                          | SA-Zelie M                                                                                                    | Iling,Casting_PF1,Manifolds C.Biocks S8x3_MCO                                      | No                                                     |                    |                                                    |                                                         |
|                          | ZA-Zelle                                                                                                    |                                                                                    | Yes                                                    |                    |                                                    |                                                         |
| <                        | Control Control Contro | mands per Plant and Capacity Detailed View                                         | Part Number - Part Family Mapping Histo                | orization Overview | Historization Part Details Historizat              | ion Plant Details                                       |

You can drill down the overview per "Month" or per "Week".

You can view past and future demands. Select the relevant period in filtering function of the "Time Frame Selected" box.

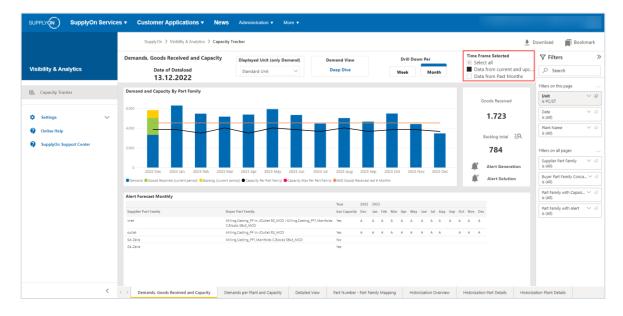

| SUPPLYON SupplyOn Servio | ces  Customer Applications                                                                                                    | News Administration •                                              | More 🔻           |                                                                       |                                       |                                                                              |                                                      |
|--------------------------|----------------------------------------------------------------------------------------------------|--------------------------------------------------------------------|------------------|-----------------------------------------------------------------------|---------------------------------------|------------------------------------------------------------------------------|------------------------------------------------------|
|                          | SupplyOn 🏷 Visibility & Analytics 🗲 Capacity Tracker                                                                                                    |                                                                    |                  |                                                                       |                                       |                                                                              | ownload 📄 Bookmark                                   |
|                          | Demands, Goods Received and Capa                                                                                                    | city Displayed Unit (only D                                        | Demand)          | Demand View                                                           | Drill Down Per                        | Time Frame Selected Select all                                               |                                                      |
| Visibility & Analytics   | Date of Dataload<br>13.12.2022                                                                                                    | Standard Unit                                                      | ~                | Deep Dive                                                             | Week Month                            | <ul> <li>Data from current and upc</li> <li>Data from Past Months</li> </ul> | ,∽ Search                                            |
|                          |                                                                                                    |                                                                    |                  |                                                                       |                                       |                                                                              | Filters on this page                                 |
| E Capacity Tracker       | Demand and Capacity By Part Family                                                                                                    |                                                                    |                  |                                                                       |                                       | Goods Received                                                               | Unit V &                                             |
| Settings                 | 2,000                                                                                                    |                                                                    |                  |                                                                       |                                       | 55.548                                                                       | Date V &<br>is (All)                                 |
| Online Help              | 1.000                                                                                                    |                                                                    |                  |                                                                       |                                       | Backlog total                                                                | Plant Name V &                                       |
| SupplyOn Support Center  |                                                                                                    |                                                                    |                  |                                                                       |                                       | 3.544                                                                        | Filters on all pages                                 |
|                          | 2021 2021 2021 2021 2022 2022 2022<br>CW CW CW CW CW CW CW<br>49 50 51 52 01 02 03                                                                              | CW CW CW CW CW CW                                                  |                  | 122 2022 2022 2022 2022 2022<br>W CW CW CW CW CW<br>15 16 17 18 19 20 | 22 2022 2022 2022 2022 2022 2022 2022 | Alert Generation                                                             | Supplier Part Family $\checkmark$ $\oslash$ is (All) |
|                          | Demand      Backog      Goods Receives     Capacity Rev Part Family     Capacity Max Per Part Family     Aud Goods Received last      Months     Alert Solution |                                                                    |                  |                                                                       |                                       |                                                                              | is (All)                                             |
|                          | Alert Forecast Weekly                                                                                                    |                                                                    |                  |                                                                       |                                       |                                                                              | Part Family with Capaci 🗸 🖉                          |
|                          |                                                                                                    | Year                                                               | 2021 200         |                                                                       |                                       | <u>^</u>                                                                     | Part Family with Alert 🛛 🗸 🖉                         |
|                          | Supplier Part Family Buyer P                                                                                                    | Month<br>ert Family has Capac                                      | Dec Jar          |                                                                       | Apr May                               | Jun Jul<br>22 23 24 25 26 27 28 29 30                                        | is (All)                                             |
|                          | Supplier furthering Supplier                                                                                                    | No                                                                 | Ny 45 56 51 52 1 |                                                                       |                                       |                                                                              |                                                      |
|                          |                                                                                                    | asting_PF In-/Outlet RS_MCO   Yes<br>asting_PF1,Manifolds C.Blocks |                  |                                                                       |                                       |                                                                              |                                                      |
|                          | Milling,Casting_PF In-/Outlet R5_MC0 Milling,C                                                                                                    | asting_PF In-/Outlet RS_MCO No                                     |                  |                                                                       |                                       |                                                                              |                                                      |
|                          | Milling,Casting_PF Slices R5_MC0 Milling,C                                                                                                    | asting_PF Slices R5_MCO No                                         |                  |                                                                       |                                       |                                                                              |                                                      |
|                          |                                                                                                    | asting_PF In-/Outlet RS_MCO Yes                                    |                  |                                                                       |                                       |                                                                              |                                                      |
|                          | SA-Zelle Miling,0<br>S8x3_Mi                                                                                                    | asting_PF1,Manifolds C.Blocks No<br>IO                             |                  |                                                                       |                                       |                                                                              |                                                      |
|                          | <                                                                                                    |                                                                    |                  |                                                                       |                                       | >                                                                            |                                                      |
| <                        | Demands, Goods Received and Capacity                                                                                                    | Demands per Plant and Capacity                                     | Detailed View    | Part Number - Part Family                                             | y Mapping Historization Overview      | Historization Part Details Historiza                                         | tion Plant Details                                   |

You can have a look at the Backlog in detail by clicking on the magnifying glass.

The Backlog Detail gives you a cumulative view of a possible backlog and should help you to plan its reduction.

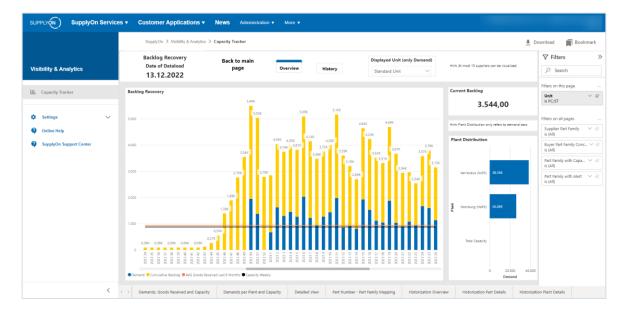

3. In the Dashboard "Demands per Plant and Capacity", you can see your capacity and the requirements per customer plant.

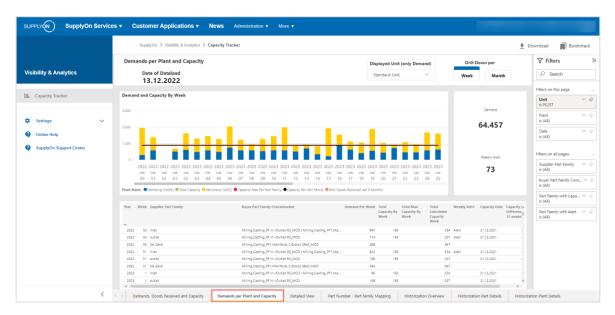

4. In the Tab "Detailed View", you can view all your data in details.

Note: You can use the filters on the right-hand side to narrow down the data to be displayed.

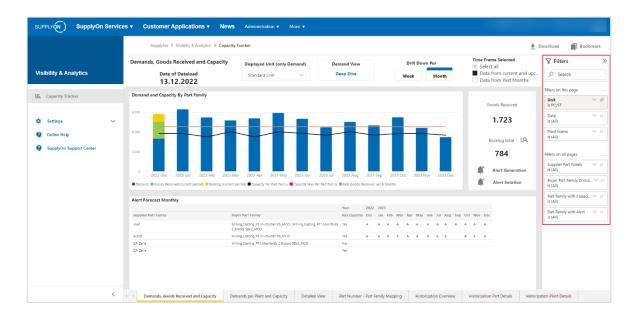

### 5 Roles and permissions

The SupplyOn Company Administrator is authorized to create new users or assign roles to existing users.

The following area of responsibility is required for the use of the Capacity Management process: **Sales.** The specific role for accessing Capacity Management is called **P2S Capacity** 

| Company Administration(assigned) Company master data, users and permissions.                               | Expand | Ŧ |
|----------------------------------------------------------------------------------------------------|--------|---|
| Order Fulfillment, Finance Processes (assigned): Supply Chain Management.                                  | Expand | Ŧ |
| Cuslity Management (assigned): Supplier Quality Management (QM).                                           | Expand | Ŧ |
| Sales (assigned) Sourcing to Contract, Progress to Order and Supplier Management.                          | Expand | Ŧ |
| Shipping, Goods Receipts, Warehouse Management (assigned). Shipping, goods receipts, warehouse management. | Expand | Ŧ |
| Supply Chain Administration (assigned): Demand, logistics and finance processes.                           | Expand | Ŧ |
| Other Roles                                                                                                | Expand |   |

| Areas of responsibility |                                |                                |                  |  |  |  |  |
|-------------------------|--------------------------------|--------------------------------|------------------|--|--|--|--|
|                         | Name 🛧                         | Description                    | More information |  |  |  |  |
|                         | Company Administration         | Company master data, users a   | More information |  |  |  |  |
|                         | Order Fulfillment, Finance Pro | Supply Chain Management.       | More information |  |  |  |  |
|                         | Quality Management             | Supplier Quality Management    | More information |  |  |  |  |
|                         | Sales                          | Sourcing to Contract, Progress | More information |  |  |  |  |
|                         | Shipping, Goods Receipts, Wa   | Shipping, goods receipts, ware | More information |  |  |  |  |
|                         | Supply Chain Administration    | Demand, logistics and finance  | More information |  |  |  |  |